*COBAS Comitati di Base della Scuola Coordinamento Regionale Siciliano*

*piazza Unità d'Italia, 11 - 90144 Palermo tel 091349192 tel/fax 091*6258783 [https://cobasscuolapalermo.com/](http://cobasscuolapalermo.wordpress.com/) - [cobasscuolapa@gmail.com](mailto:cobasscuolapa@gmail.com)

> Ai/alle Dirigenti delle istituzioni scolastiche della Sicilia e p.c. a tutto il personale scolastico Loro Sedi

Oggetto: assemblea telematica dei lavoratori della scuola

Si trasmette di seguito il comunicato dei Cobas, Comitati di Base della Scuola, sull'assemblea telematica dei lavoratori della scuola indetta per il giorno venerdì 29 maggio 2020. dalle ore 17.00 alle ore 19.30. Si chiede altresì di voler disporre la pubblicazione del comunicato in oggetto nelle modalità più opportune al fine di favorirne la lettura da parte di tutto il personale dell´Istituzione Scolastica da Lei diretta. Cordiali saluti

## **COORDINAMENTO REGIONALE SICILIANO COBAS SCUOLA**

# **ASSEMBLEA TELEMATICA DEL PERSONALE DOCENTE E ATA SULLA SICUREZZA E L'ESAME DI STATO**

## **VENERDÌ 29 MAGGIO 2020 ore 17.30 – 19.30**

(Per partecipare all'assemblea cliccare sul seguente link o copiarlo nella barra degli indirizzi del browser utilizzato [https://global.gotomeeting.com/join/561124325;](https://global.gotomeeting.com/join/561124325) in fondo alla pagina ulteriori istruzioni di collegamento)

#### **Odg:**

- 1. **ESAME DI STATO a.s. 2019/2020:**
	- **a. SICUREZZA DEL PERSONALE DOCENTE E ATA;**
	- **b. SVOLGIMENTO DELL'ESAME DI STATO.**

**Per ciascun aspetto discuteremo della situazione di fatto in corso e dei cambiamenti normativi attuati e in via d'attuazione[.](https://cobasscuolapalermo.com/2020/05/16/assemblea-dei-lavoratori-della-scuola-lunedi-18-maggio-2020/)**

**Per partecipare all'assemblea telematica:** connettersi a questo link <https://global.gotomeeting.com/join/561124325>

Se capitasse che venisse richiesto, il codice d'accesso è: 561124325

Chi segue l'assemblea tramite cellulare o tablet deve scaricare e installare l'app: basta cliccare sul suddetto link e seguire la procedua per scaricarla e installarla.

Chi segue la procedura tramite pc potrebbe avere la possibilità di seguire l'assemblea senza scaricare e installare l'app seguendo questi passaggi:

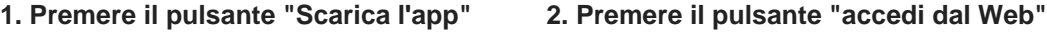

- Con il pc, può accadere, di non riuscire a connettersi via web, e allora occorre scaricare e installare l'app come spiegato per i cellulari.
- A presto

#### **COORDINAMENTO REGIONALE SICILIANO COBAS SCUOLA**